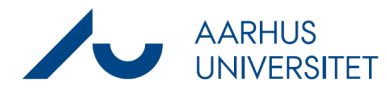

## **Validering af dokuments webtilgængelighed før Smartpost-forsendelse**

Denne vejledning beskriver, hvorledes man kan få valideret et dokuments webtilgængelighed før det sendes via smartpost.

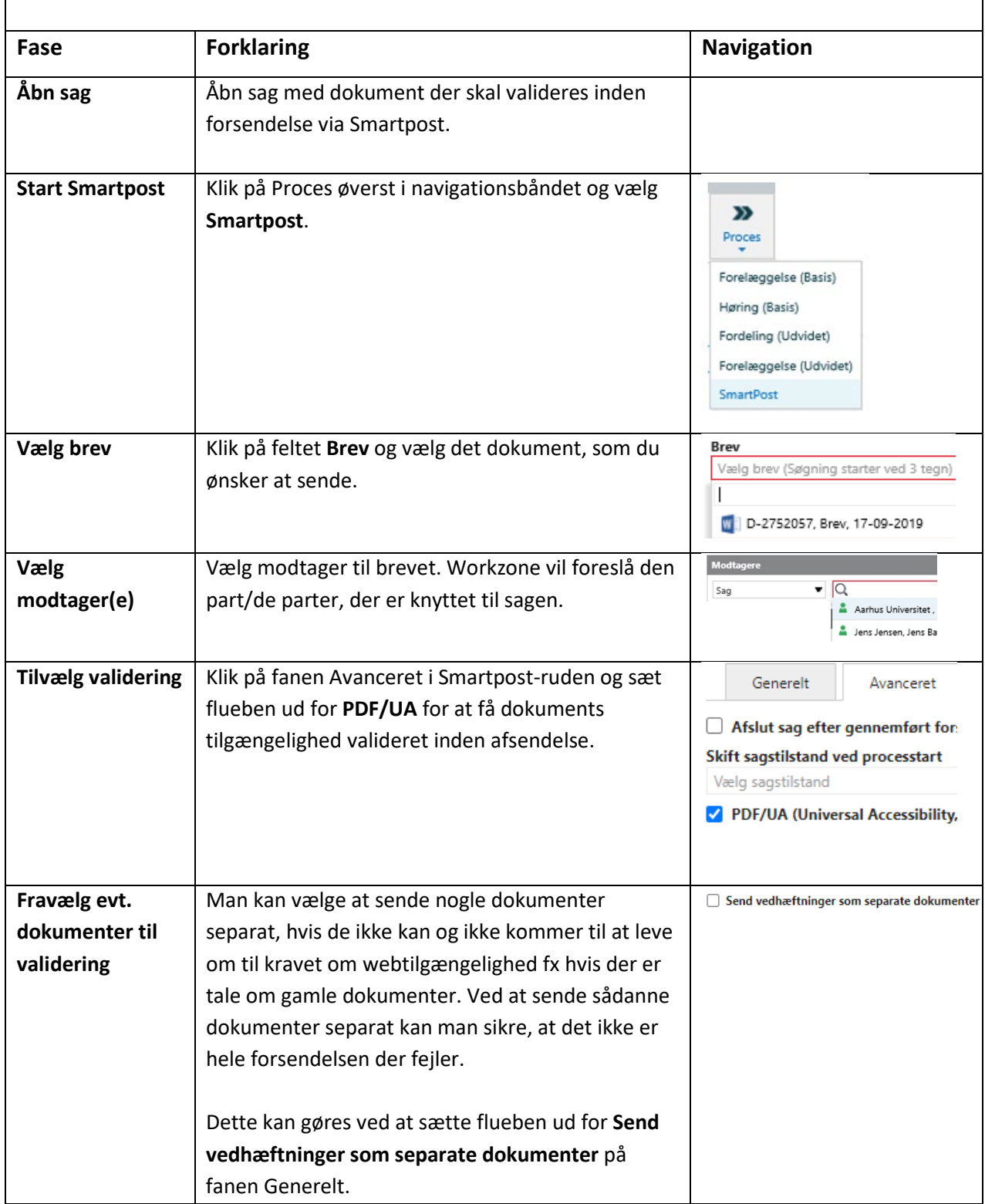

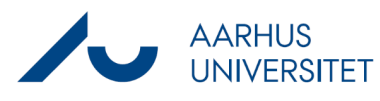

## **Validering af dokuments webtilgængelighed før Smartpost-forsendelse**

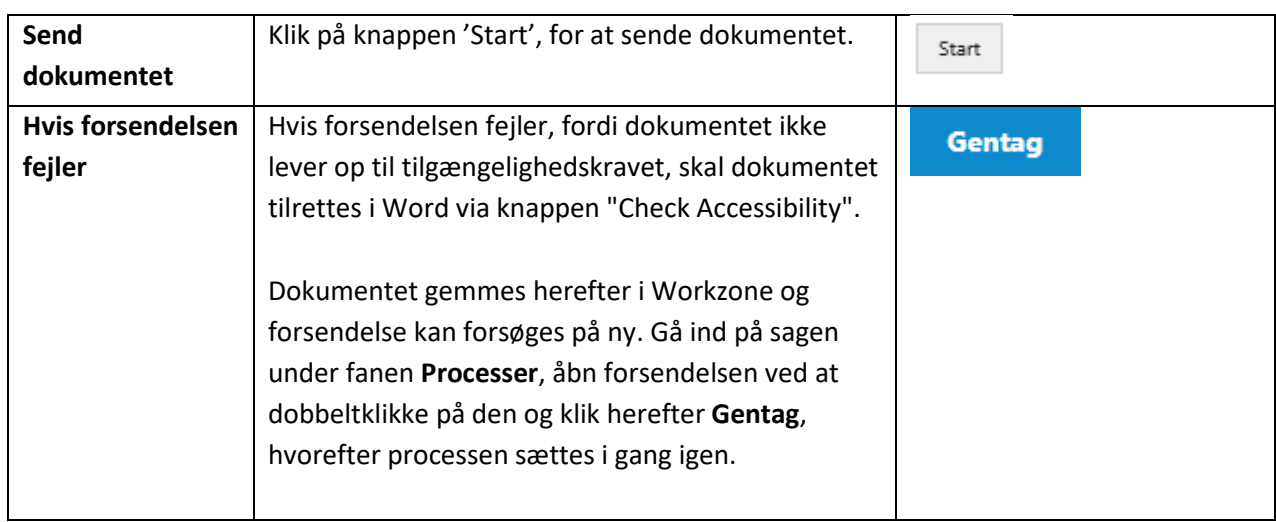